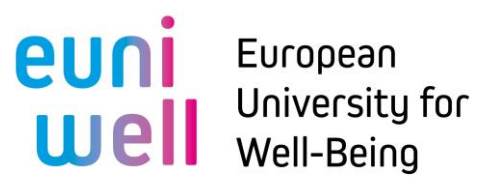

## **EUNIWELL**

## **Seed Funding Call 5**

**How to share your project idea / how to find partners?**

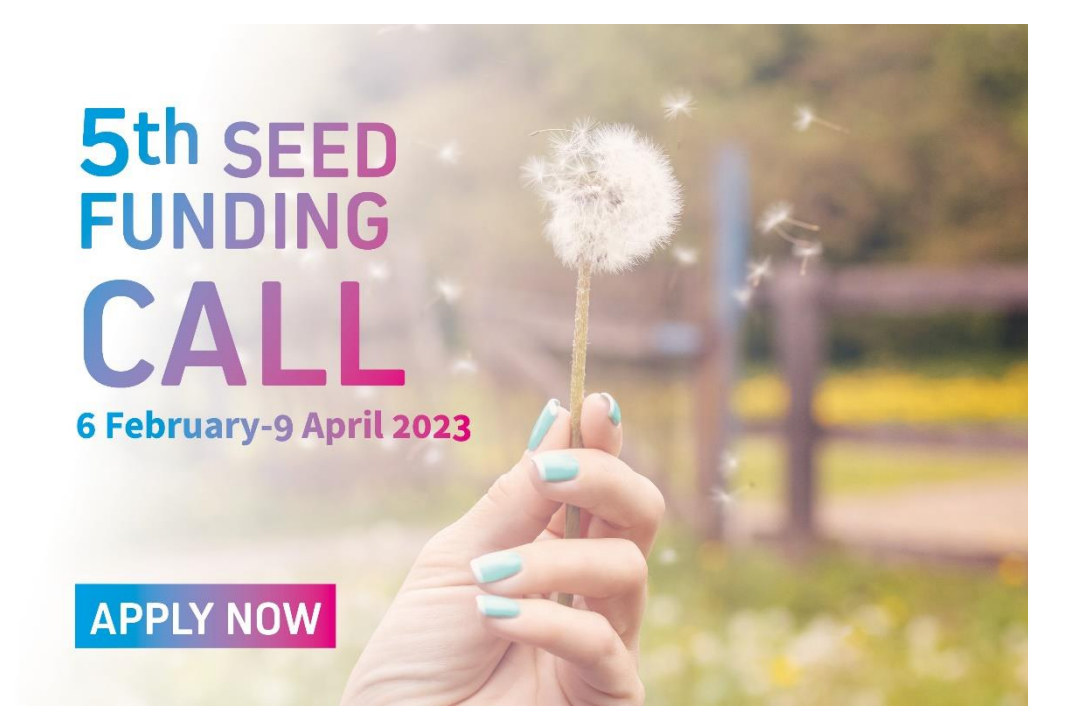

We offer you to use the platform **Open Initiative**\* as match-making tool of the Seed Funding Call.

### **1) You would like present your project idea? You are looking for partners to join your project?**

Present your project o[n https://open.univ-nantes.fr/initiative/nouvelle](https://open.univ-nantes.fr/initiative/nouvelle)

 $\boxed{\circlearrowright}$  Erasmus+

Describe your project idea, indicate the type of partners you are looking and add your contact details. See guidelines below.

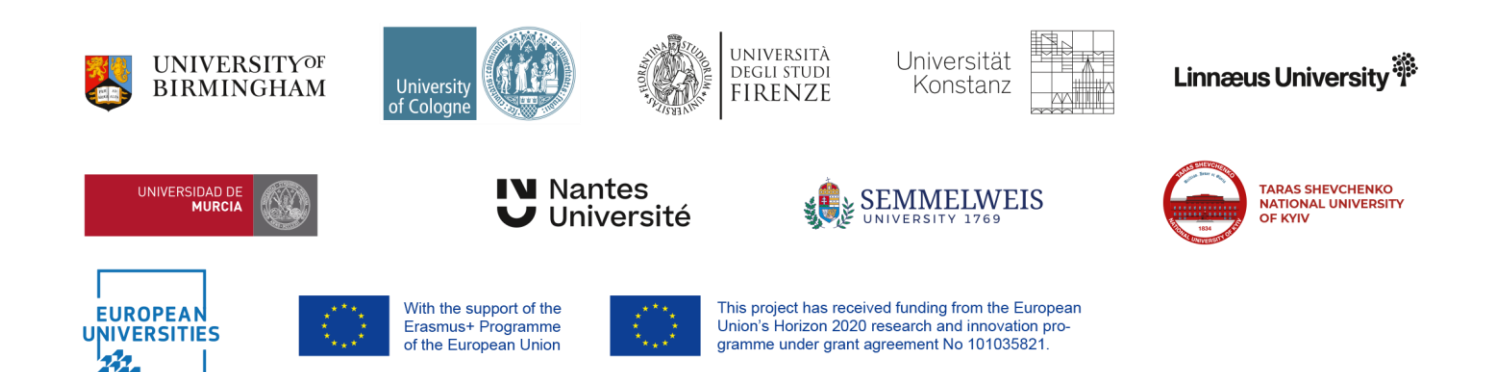

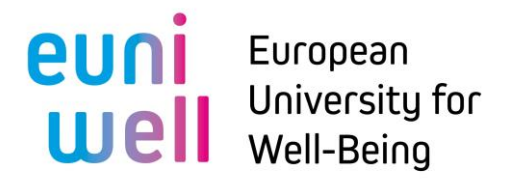

No login is requested. Your project form, once submitted, will be validated by the website moderator, before going live.

### **2) You would like to join a project partnership?**

Consult the project ideas presented on the website and contact the project coordinators!

<https://open.univ-nantes.fr/initiatives?collectifs=ckuqr35nx1krm0704xqwncm3b>

### **How to share your project idea? Guidelines to use OPEN initiative**

The online template is in French but we invite you to fill in project data in English.

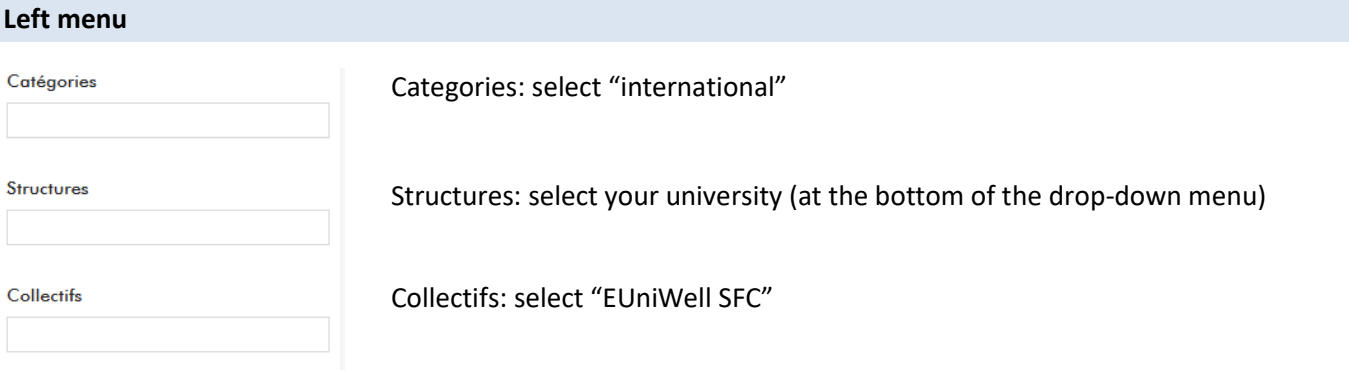

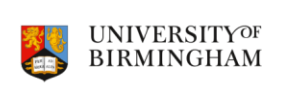

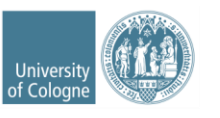

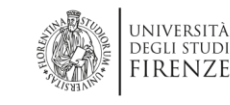

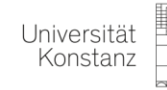

**SEMMELWEIS** 

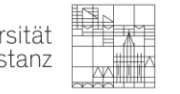

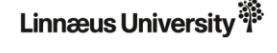

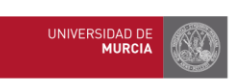

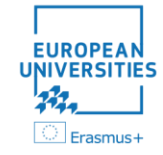

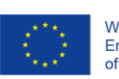

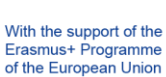

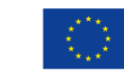

Université

**V** Nantes

This project has received funding from the European This project has received funding from the Europea<br>Union's Horizon 2020 research and innovation pro-<br>gramme under grant agreement No 101035821.

医多

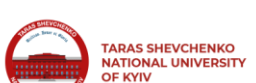

## **euni** European<br>
Uell Well-Being Well-Being

### **Central menu / Informations générales**

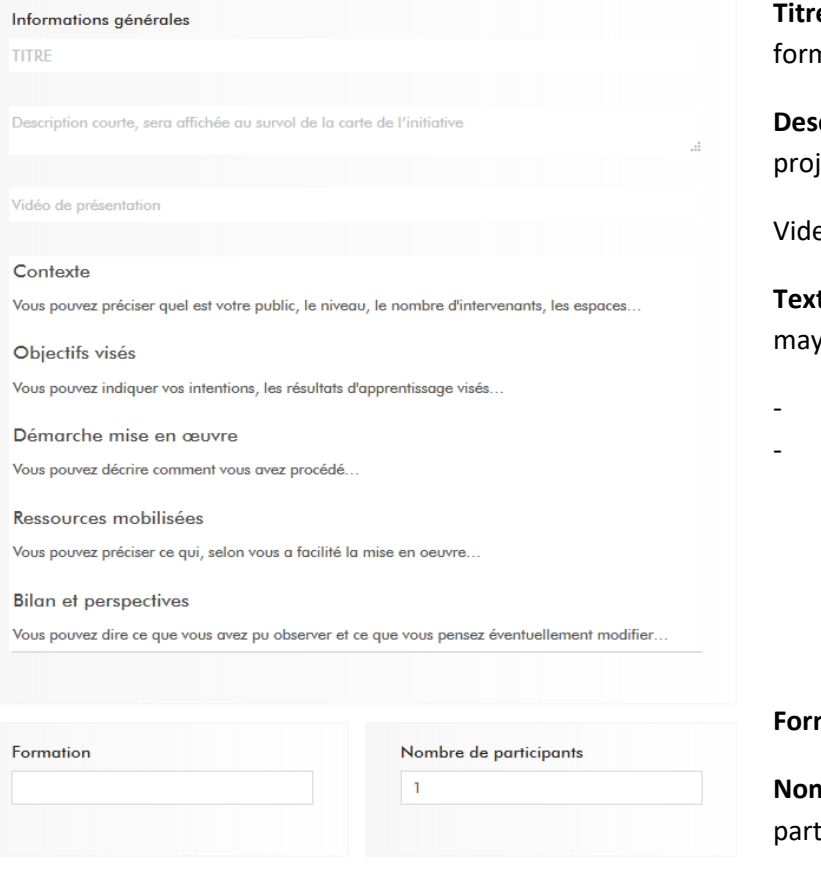

**Titre:** title of the project, will appear on the form

**Description courte:** short description of the ject, will appear on the form

eo: optional

**t field**: indications are optional. Here you indicate for instance:

- Short description of the project
- Types of partners you are looking for, etc

**Formation**: not relevant

**nbre de participants** (number of ticipants): number of partners identified

Ressources

Optional: you may add a video, project summary etc

**Structure**: select your university

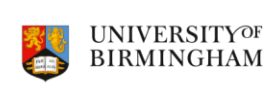

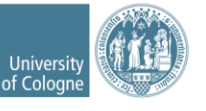

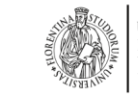

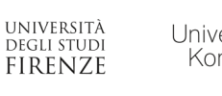

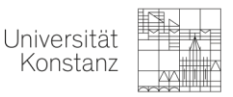

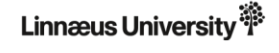

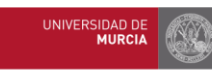

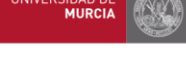

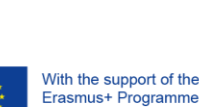

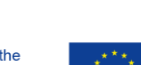

Université

**Nantes** 

**SEMMELWEIS** 

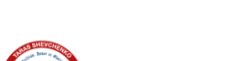

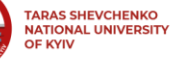

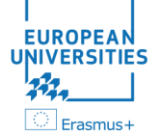

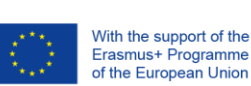

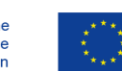

This project has received funding from the European<br>Union's Horizon 2020 research and innovation pro-<br>gramme under grant agreement No 101035821.

# **PUNI** European<br>
UPII Well-Being Well-Being

### **Porteurs de l'initiative:**

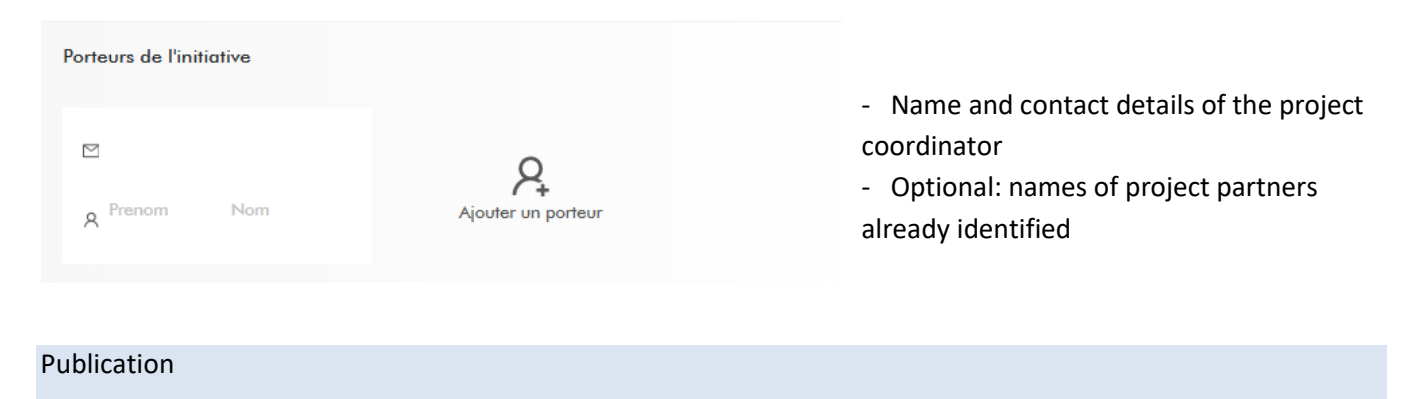

### **How to publish your project form**

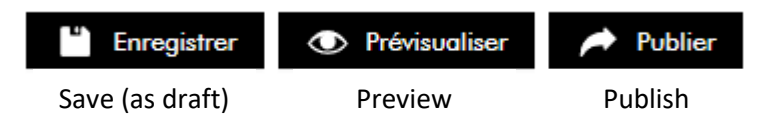

Once you click on "publish", the project form can no longer be modified. It is validated by the website moderator and then goes live.

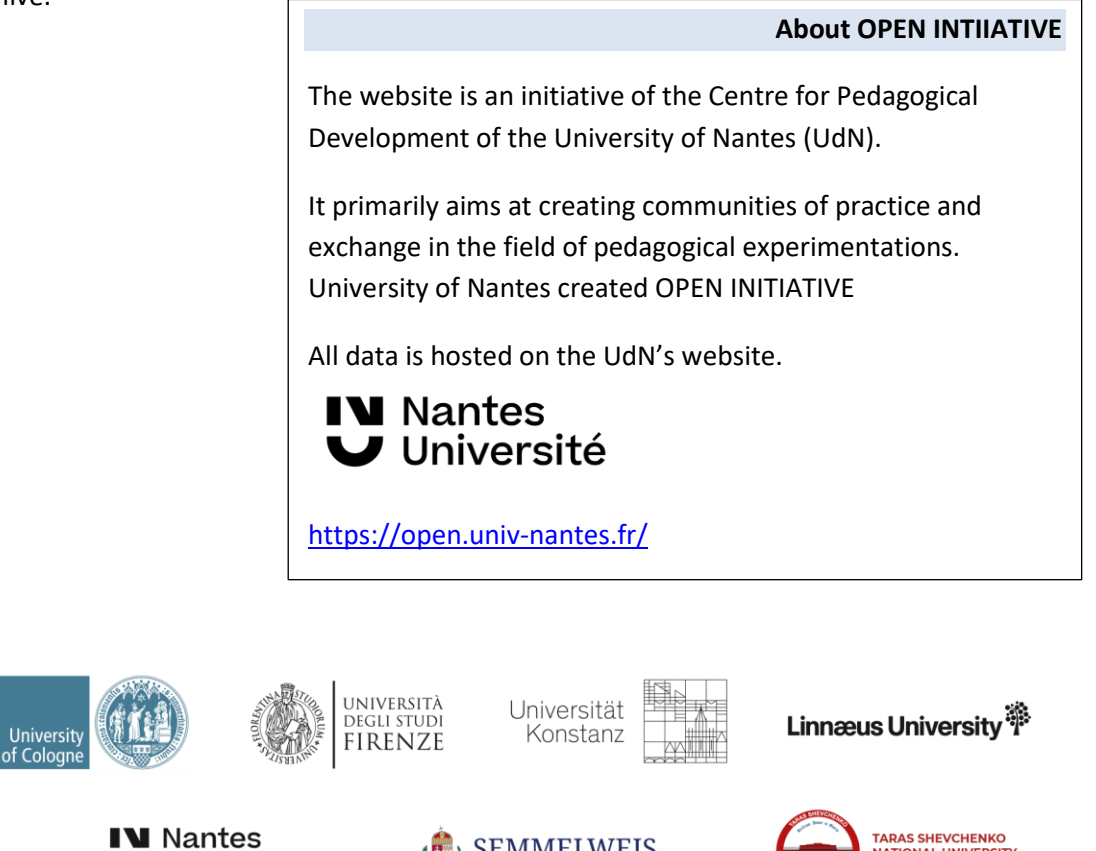

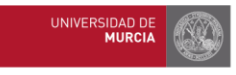

**UNIVERSITYOF** 

BIRMINGHAM

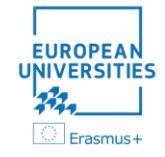

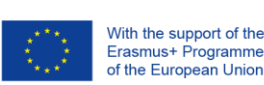

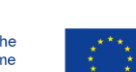

Université

This project has received funding from the European This project has received funding from the Europea<br>Union's Horizon 2020 research and innovation pro-<br>gramme under grant agreement No 101035821.

**SEMMELWEIS** 

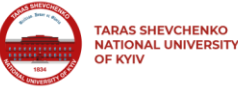